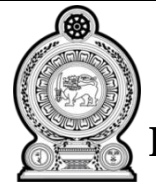

## மாகாணக் கல்வித் திணைக்களம் வடக்கு மாகாணம்

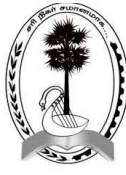

**Provincial Department of Education – Northern Province**

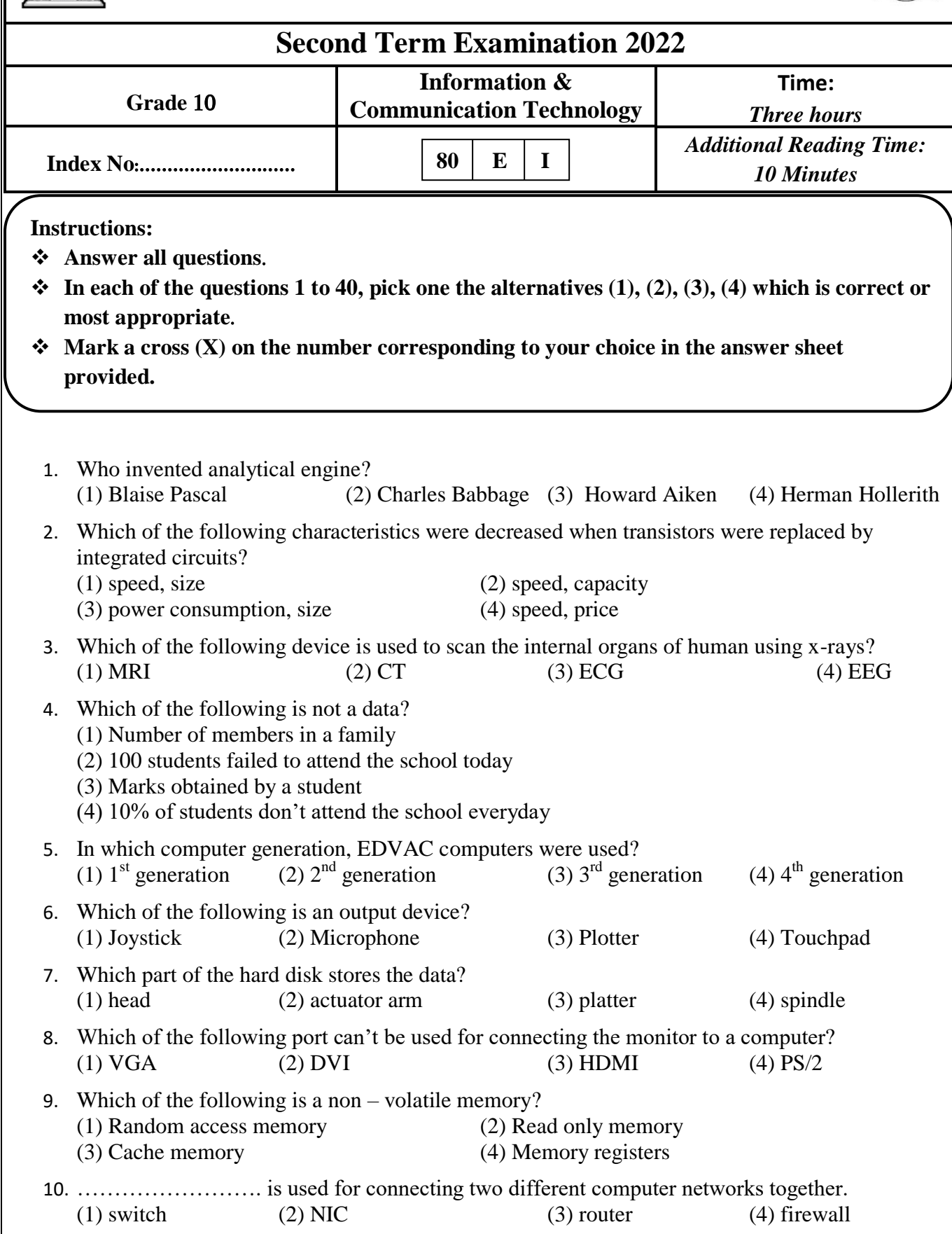

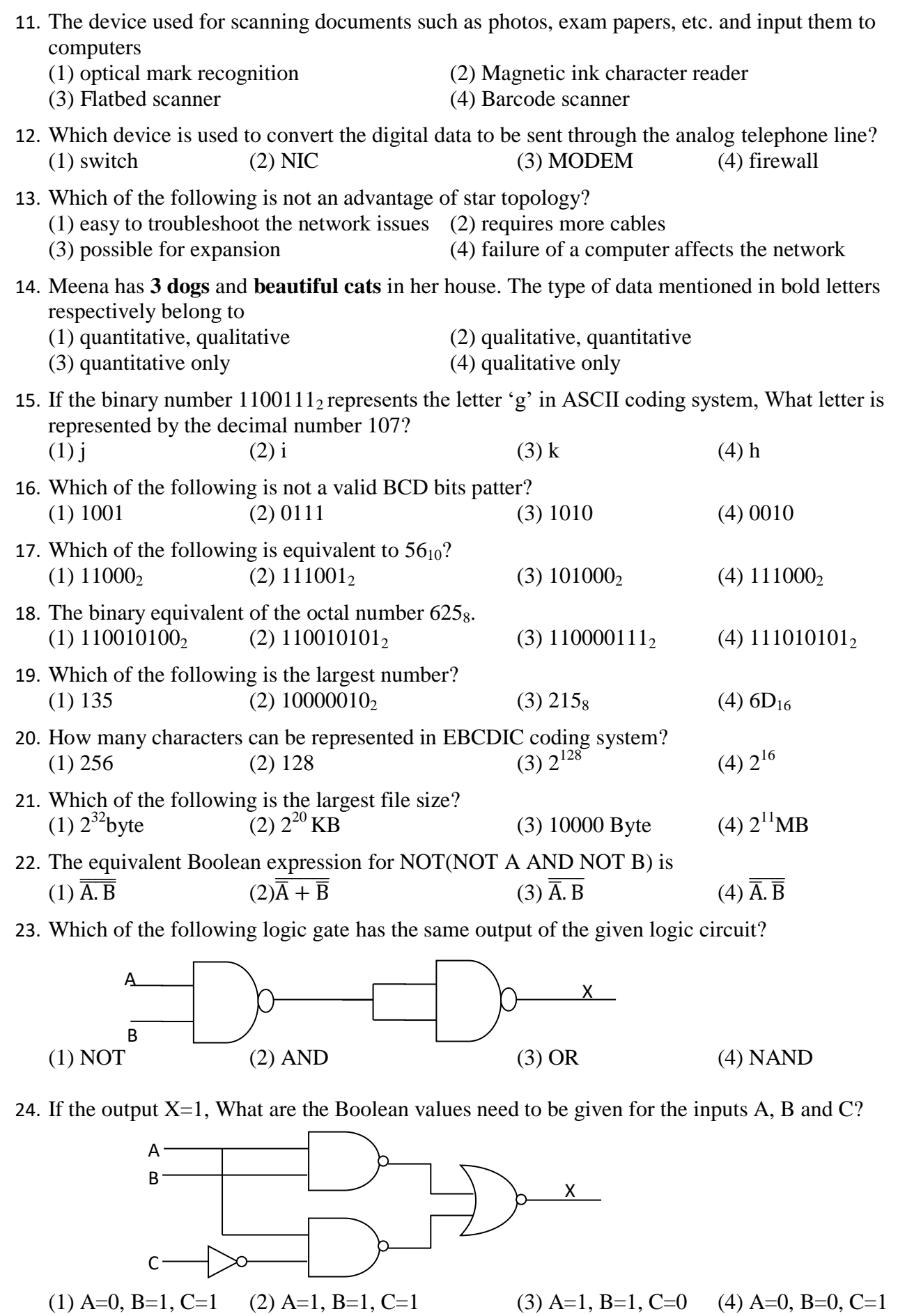

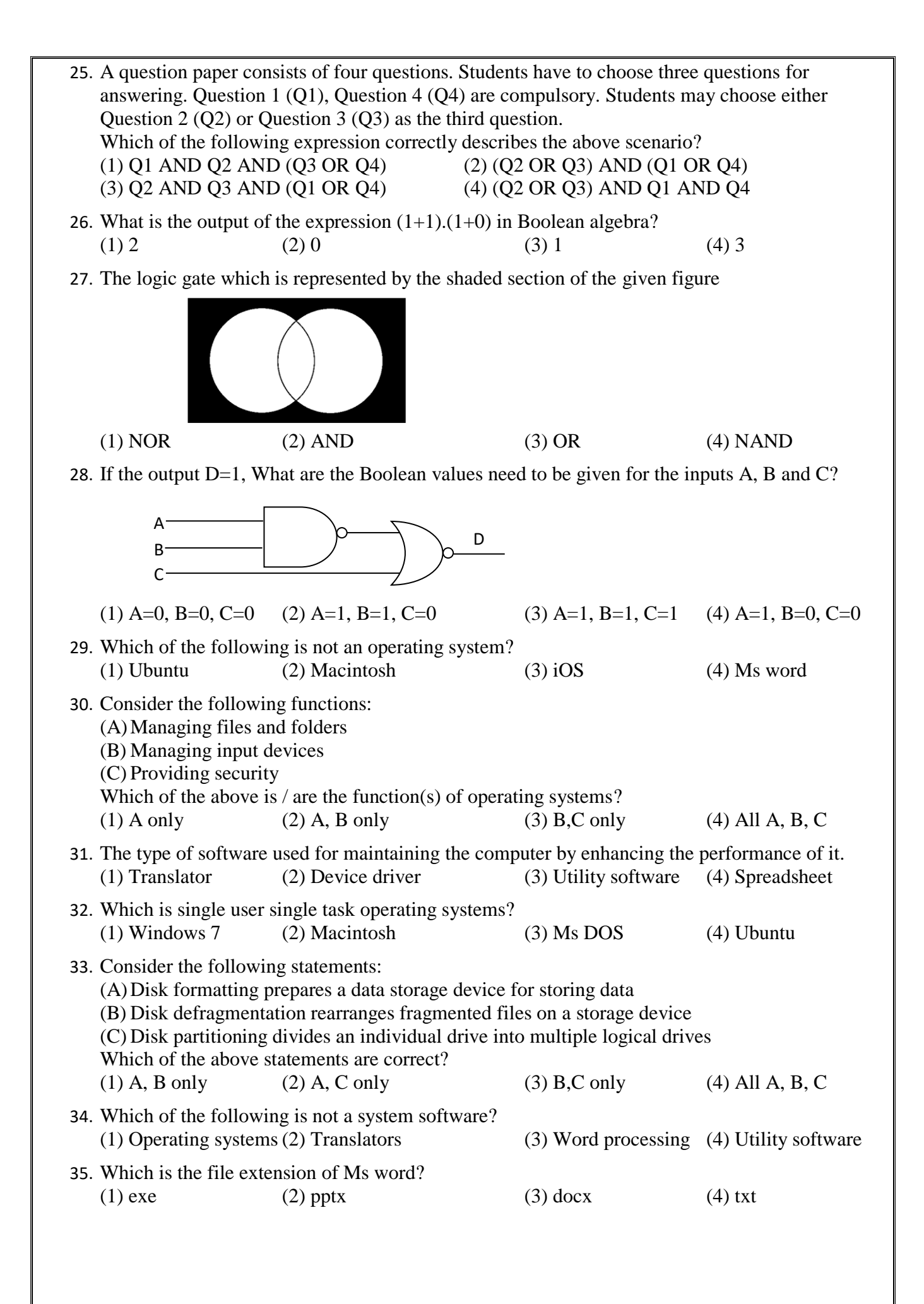

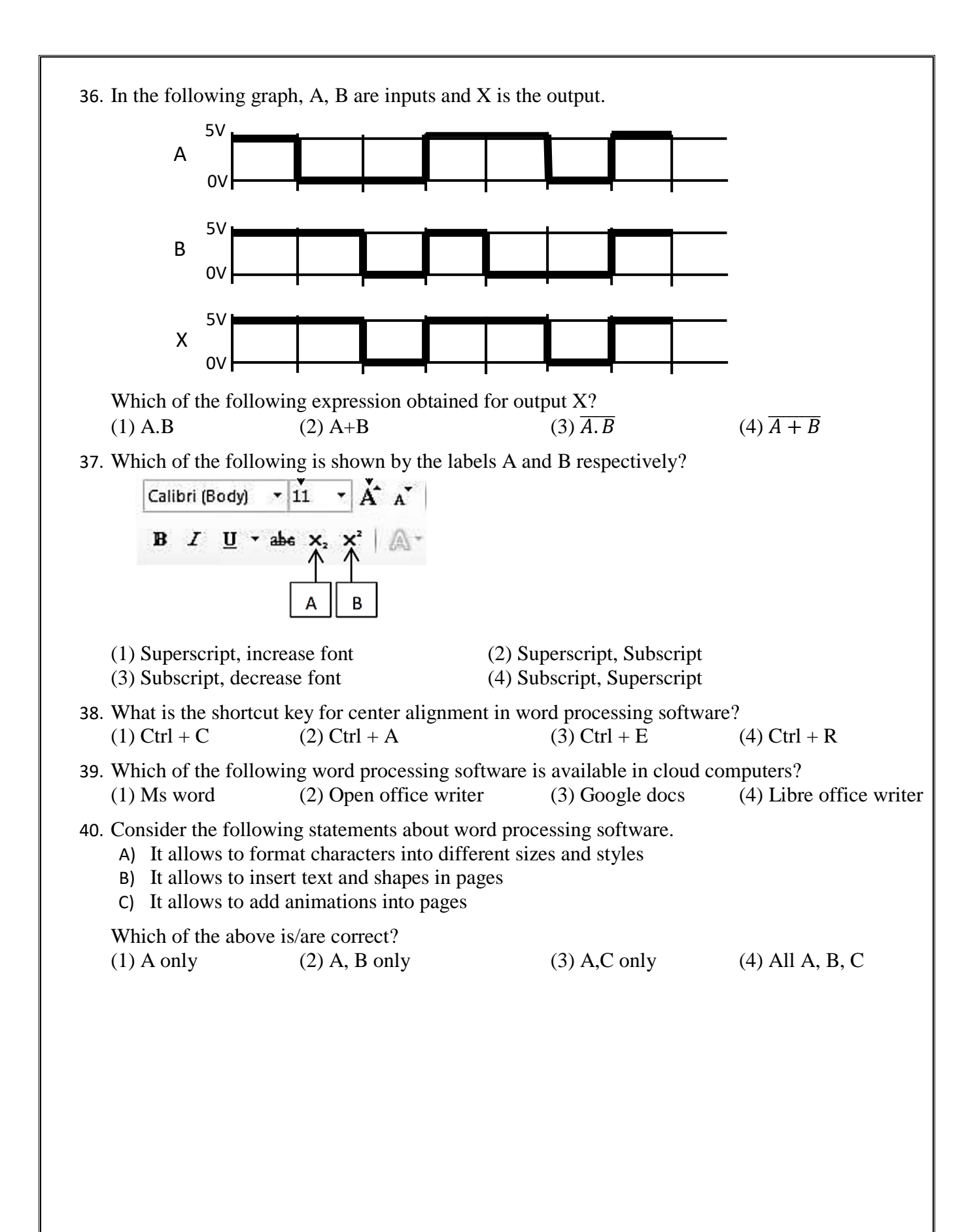